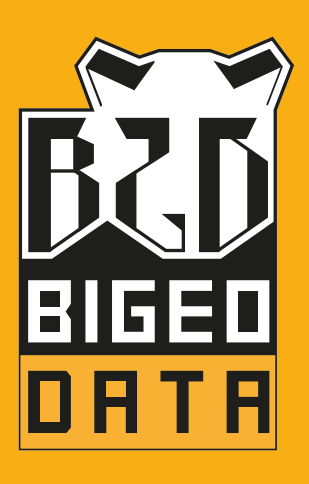

# PROGRAMME DE FORMATION

# **COMMUNITY** DASHBOARD EDINACIP.

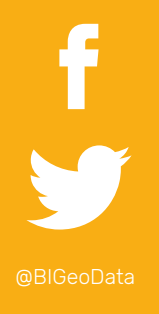

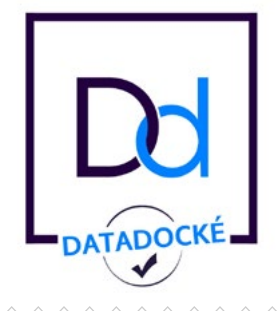

WWW.BIGEODATA.FR

*C.D.E.*

# Fiche A1 NATURE DES ACTIONS DE FORMATION

Actions d'adaptation et de développement des compétences des salariés (L.6313-3)

### Public :..

Les salariés d'entreprises privées et/ou les agents de la fonction publique.

### Objectif :..

Favoriser l'adaptation des salariés à leur poste de travail, à l'évolution des emplois, ainsi que leur maintien dans l'emploi et participer au développement des compétences des salariés.

# Fiche A2 COMMUNITY DASHBOARD EDITOR *C.D.E.*

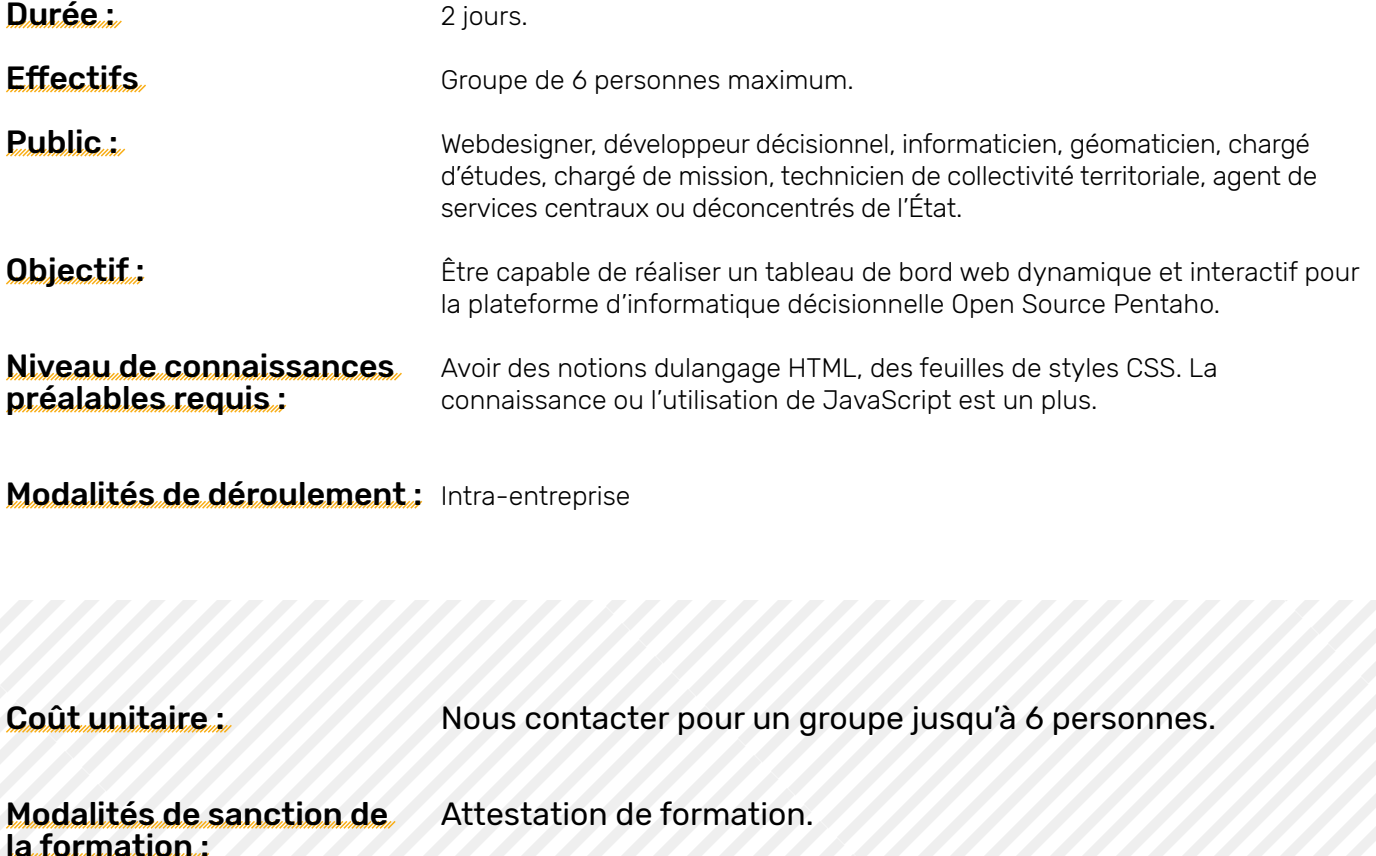

# Programme de la formation

## 1. Premiers pas :

**INTRODUCTION** 

**PREREQUIS** 

avant de commencer

#### a.liste déroulante zonages b.liste déroulante territoires

Dashboard et interactions

- c.passage de paramètres aux graphiques
- d.titre dynamique

l'interface cde

#### premier dashboard

1. le layout a.les blocs Les datasources

#### Les components

Plus d'interactions

#### 2. les datasources

a.requête mdx population

b.menu du panneau layout c.adapter le style du layout

- b.requête mdx solde naturel / solde migratoire
- c.requête mdx femmes / hommes

#### 3. les components

- a.ccc line chart population b.ccc bar chart solde naturel / solde migratoire c.ccc pie chart femmes / hommes d.olap chart wizard
- e.lifecycle (cycle de vie) des components

## 2. CRÉATION D'UN TEMPLATE

## 3. Fiche thematique demographie :

**OBJECTIE** 

Le template

La structure

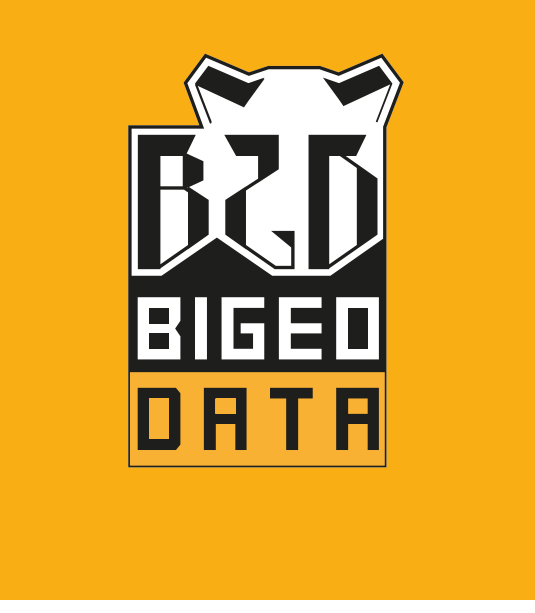

## WWW.BIGEODATA.FR

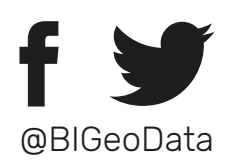

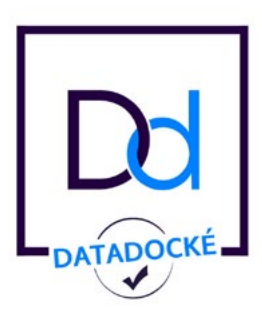